### ISPyB Web Services

#### Adapting for SynchLink Mobile App

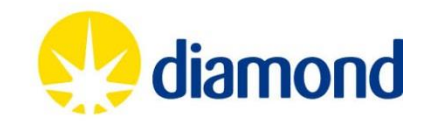

#### Contents

- Introduction to the task and SynchLink
- Documentation via Swagger
- Changes required:
	- CAS authentication
	- Endpoints
- Summary

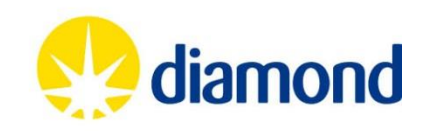

## SynchLink

#### Sessions Data collections Data collection Auto processing results results  $nII$  02-UK 12:53  $*$ **IIII** 02-UK **우** 12:53  $*$  $ul$  02-UK  $\widehat{\mathcal{F}}$ 12:54  $* =$  $\overline{m}$ l 02-UK 12:54  $*$ **Visits く** Visits Experiments (p45)  $\triangle$  Back **Experiment details** K. ← Experiment details fast\_dp  $\hbox{Q}$ 2016, 11 Mar 09:00 (Fri) Beamline p45 P422 th $8$  $1.51 \text{ Å}$ th $8$ Space group cm14487-2: P45 Commissioning Directory 2016 /dls/p45/data/2016/cm14487-2/tmp/2016-04-04/ tmp/2016-04-04/fake163842/ fake163842/ Unit cell 57.8 x 57.8 x 150.0 Å  $Rmerge = 0.0$  $I/Sigma = 10.4$  $(90°90°90°)$ **PM** 2016, 1 Mar 11:00 (Tue) No sample provided Beamline i02 th $8$ 1.51 Å mx5918-30: Dummy proposal testing remote login SIMPLE STATISTICS tmp/2016-03-29/fake170033/ AUTOPROCESSING RESULTS Overall resolution (Å)  $28.9 - 1.31$  $Rmerae = 0.0$  $I/Siama = 10$ **PM** 2016, 26 Jan 09:00 (Tue) Autoprocessing successful Beamline i04 1.51 th\_8 mx5918-29: Dummy proposal testing remote log Outer resolution (Å)  $1.3 - 1.31$ tmp/2016-03-29/fake144228/ 1 - fast\_dp results  $Rmerge = 0.0$  $I/Sigma = 10.4$ /dls\_sw/apps/fast\_dp/2395/src/fast\_dp.py -a S -j 0 -J 1... Completeness (%) 98.8 (87.8) **PM** 2016, 19 Jan 09:00 (Tue) Beamline i04 th  $8$  $1.51 \text{ Å}$ mx5918-28: Dummy proposal testing remote login  $I/sig(I)$  $12.9(1.4)$ tmp/2016-03-29/fake144213/ 2 - xia2 results (3dii) xia2 min\_images=3 -3dii -xparallel -1 read\_all\_image\_h... Multiplicity  $5.1(2.4)$ Rmerge =  $0.0$  $I/Sigma = 10.4$ PM 2016, 1 Jan 09:00 (Fri) Beamline p45 No. unique observations 61398 th $8$ 1.51 Å 3 - xia2 results (3d) cm14487-1: P45 Commissioning Directory 2016 tmp/2016-03-29/fake144200/ xia2 min\_images=3 -3d -xparallel -1 read\_all\_image\_he... R merge (%)  $6.2(47.2)$ **PM**  $R$ merge = 0.0  $I/Si<sub>cma</sub> = 10.4$ 2015, 2 Nov 10:00 (Mon) CC1/2 (%) 99.9 (65.8) 4 - xia2 results (DIALS) ◙ ⊙ ⊙ ⋐  $\odot$  $\checkmark$ s.

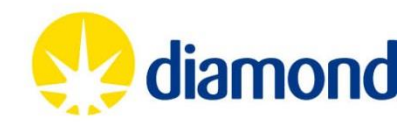

# SynchLink

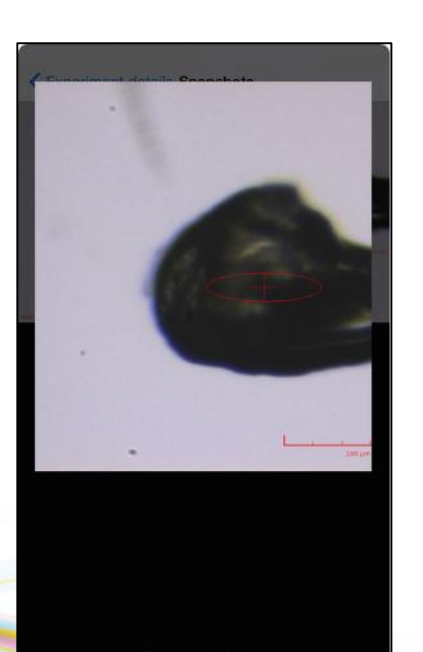

Omega =  $270.0^\circ$ 

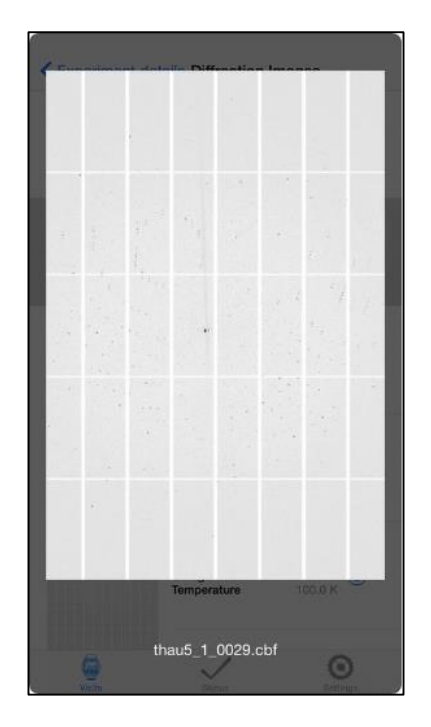

#### Crystal snapshot Diffraction image Synchrotron status

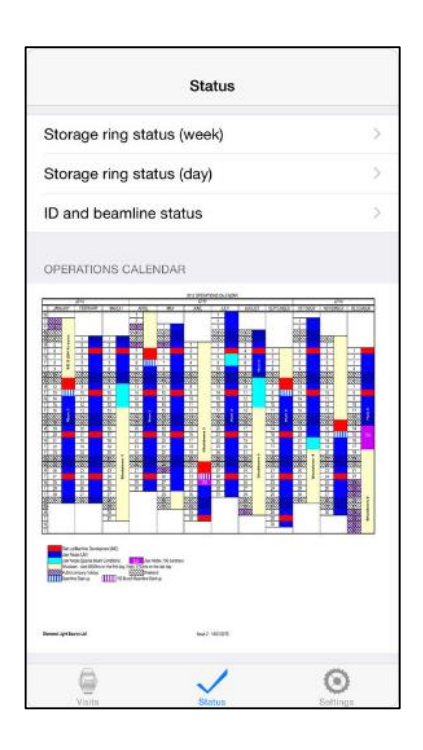

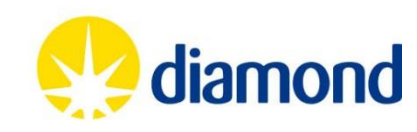

# SynchLink

 $\rightarrow$ 

87

 $iPad$ 

therm therm/

therm/

therm/

 $\bigcirc$ <br>Visits

**PM** 

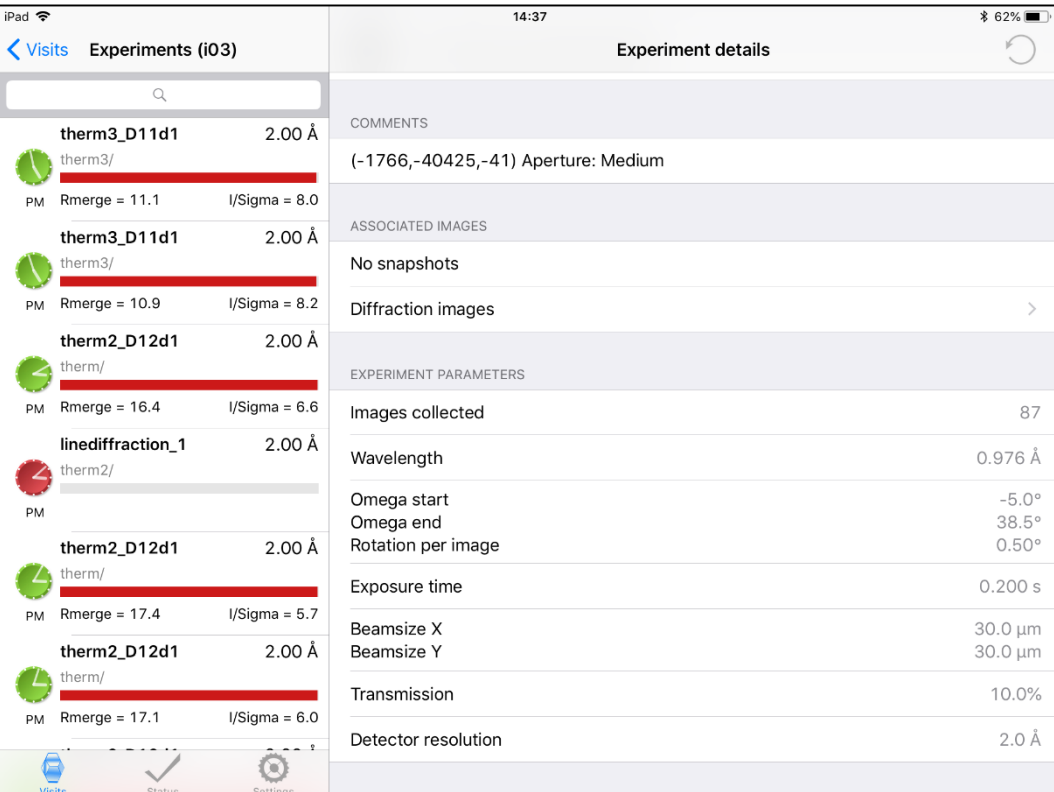

#### iPad iPhone

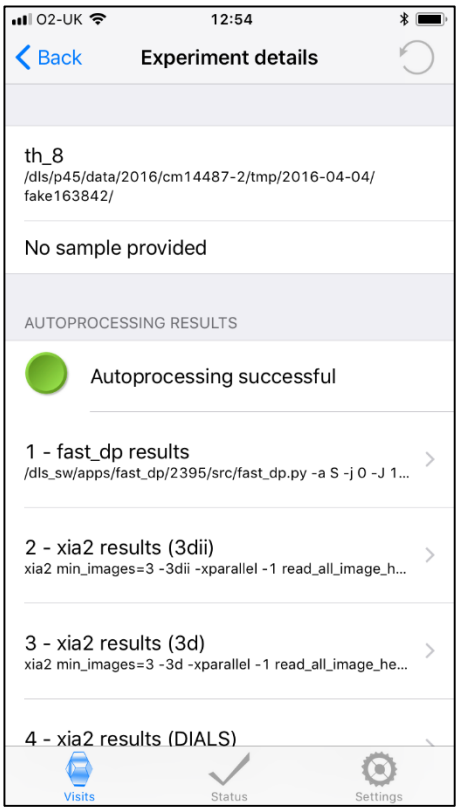

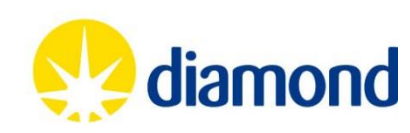

# Introduction

- SynchLink was integrated with "GenericWebServices"
- Java software stack using apache tomcat
- Only used by SynchLink
- SQL query built from XML message payload
- Supports file transfer for crystal snapshots etc.
- Task:

to migrate to use ISPyB Java web services

Gain experience adding/modifying endpoints

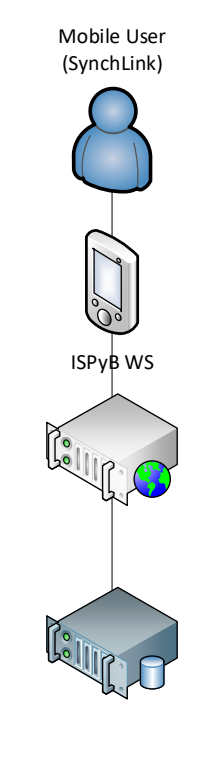

ISPyB DB Cluster (MariaDB)

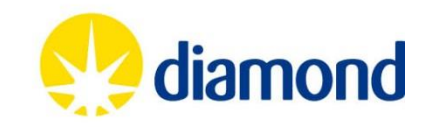

# Challenges

- Documentation
	- Use of web service calls contained in abstracted classes, no clear mapping between page and call
- Documentation
	- Generic Web services means decoding actual SQL query used non-trivial
- **Documentation**

– API documentation for endpoints in Java ISPyB web services disabled/commented out

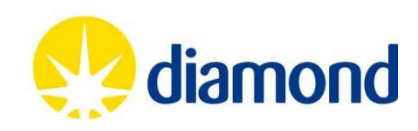

# Swagger => OpenAPI

- A specification for documenting REST APIs
- Inline documentation through code annotations including input parameters and response codes
- Configured to either generate a spec file or self host a UI to test queries
- The existing "authorize" endpoint generates a token that can be input when clicking the "Authorize" button shown. All padlocked endpoints will then be usable if the credentials input are valid.
	- Configured in the "RestApplication.java" class in the ISPyB codebase (were commented out?)

• Requires the "io.swagger > swagger.jaxrs" maven dependency within the projects pom.xml file in order for the annotations to be used within the codebase.

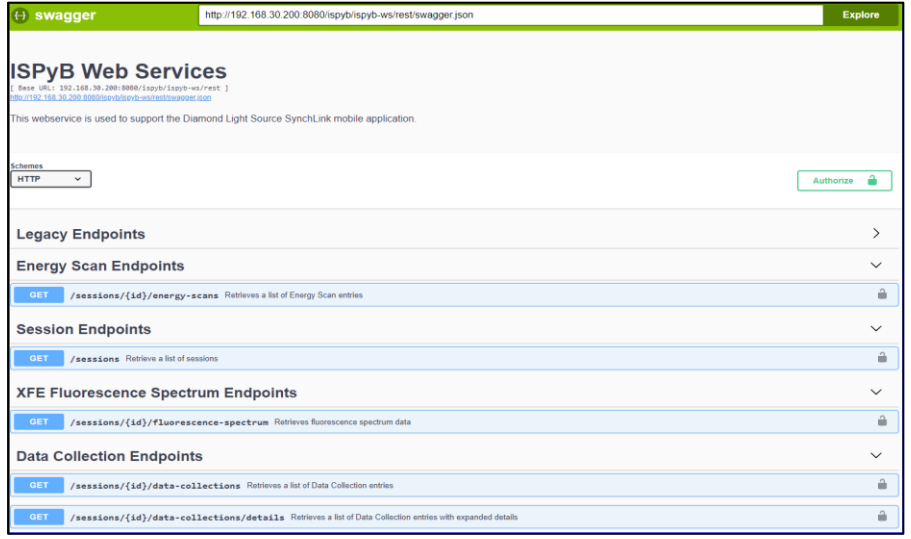

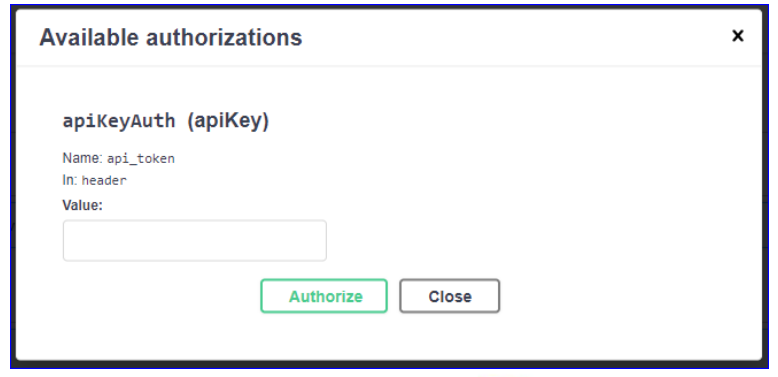

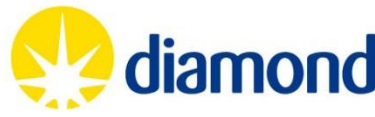

#### Swagger UI

- When an endpoint in the list is clicked, it is shown with its description and any responses it can return (HTTP error codes etc).
- Selecting "Try it out" will display a form with parameters required before a user can "Execute" the call.
- The response from the server is then shown beneath the Execute button with it's HTTP code and the response value along with the URL that was called.

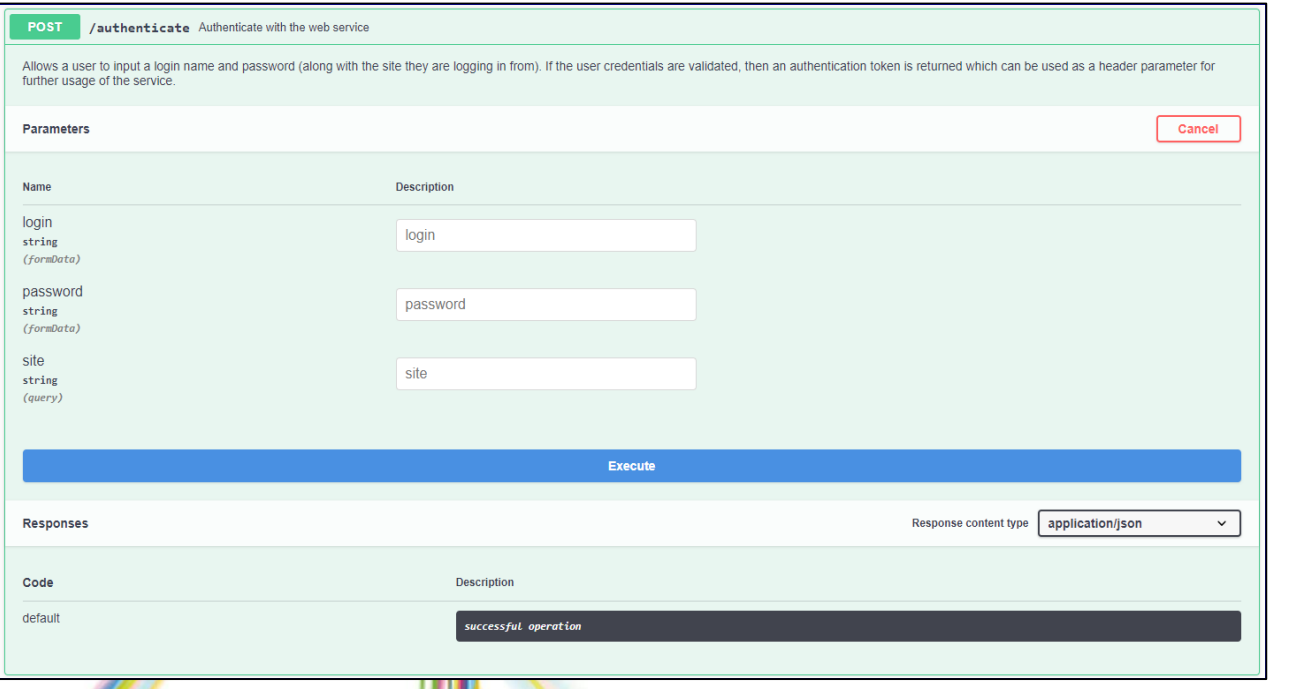

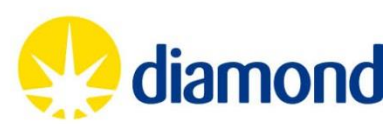

#### Swagger Annotations

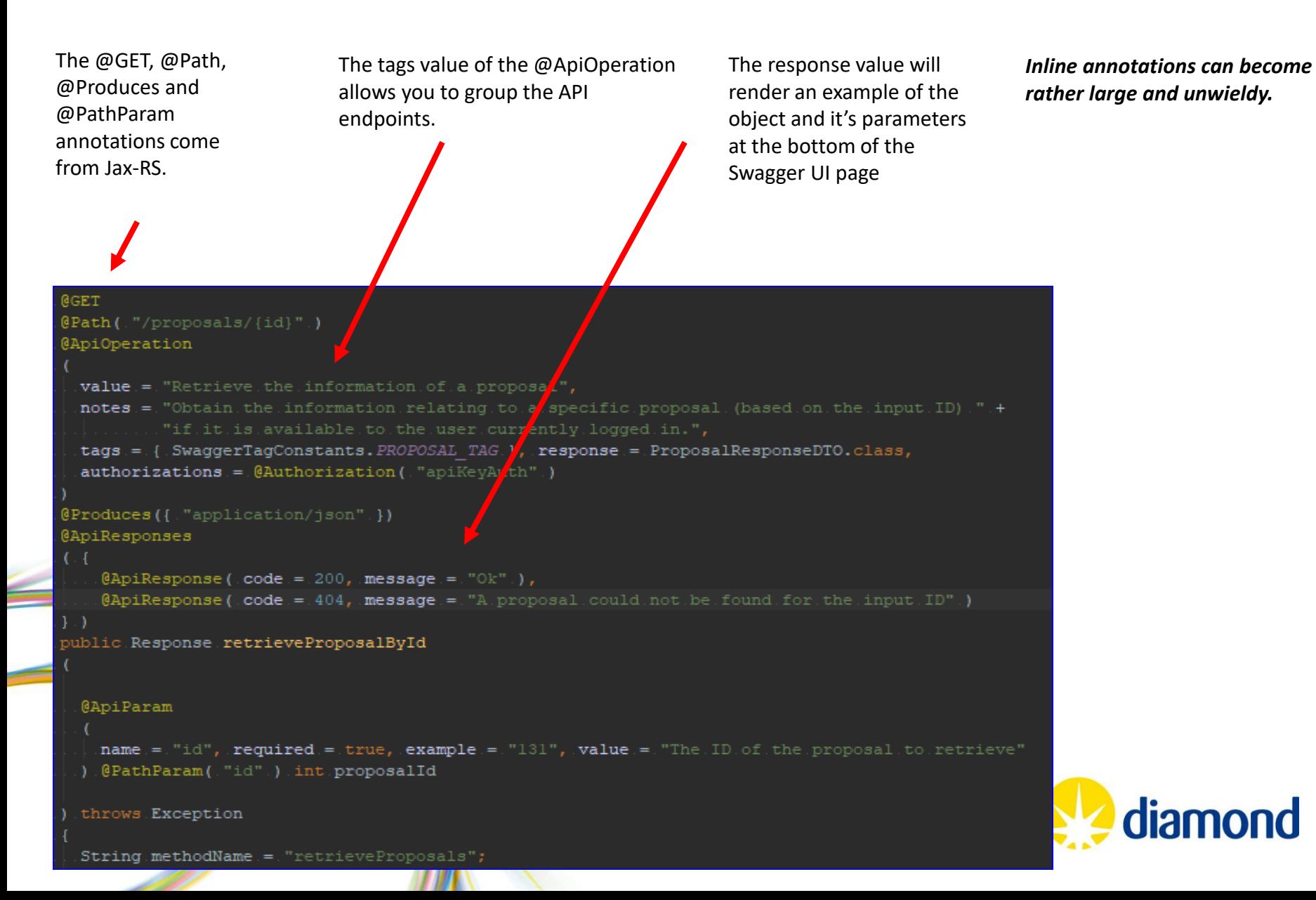

### Authentication

Created a new DLSLoginModule class that connects to a Central Authentication Service (CAS)

Calling "/authenticate" with the "site" parameter set to DLS, triggers the DLS case statement.

Assuming the use is authenticated, the AuthenticationRestWebService method generates a token that is stored in the database, within the Login table.

Appears that the token is random and does not contain any information encoded (e.g. user name). The Login table provides the association to the user.

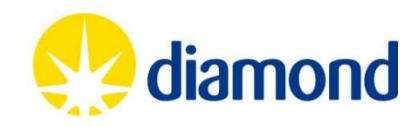

# Endpoints

When an API endpoint is called the following interactions occur:

- The API token in the header is checked first to determine whether the user is authorised to use the endpoint.
- The relevant data is then retrieved (if possible) using the existing ISPyB service and VO classes that were already in place. We have tried to avoid modifying any code interacting with the database as much as possible.
- The VO classes contain a lot more information than required for the purposes of the Diamond endpoints, so we have created specialised DTO (data transfer objects) classes.
- The DTO classes act as the specialised representation of the data required for our purposes
	- When the data is retrieved from the database, it is passed into a conversion method, which simply takes the data required from the VO instance and places it into a DTO instance using each classes getter/setter methods.

The data is then placed into a Response object and returned via the method with a relevant HTTP code.

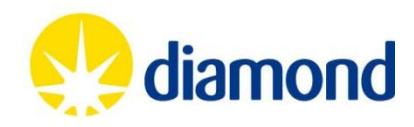

## Endpoints...

A list of the endpoints implemented for the iOS app are shown below: These map onto the existing requirements of the application

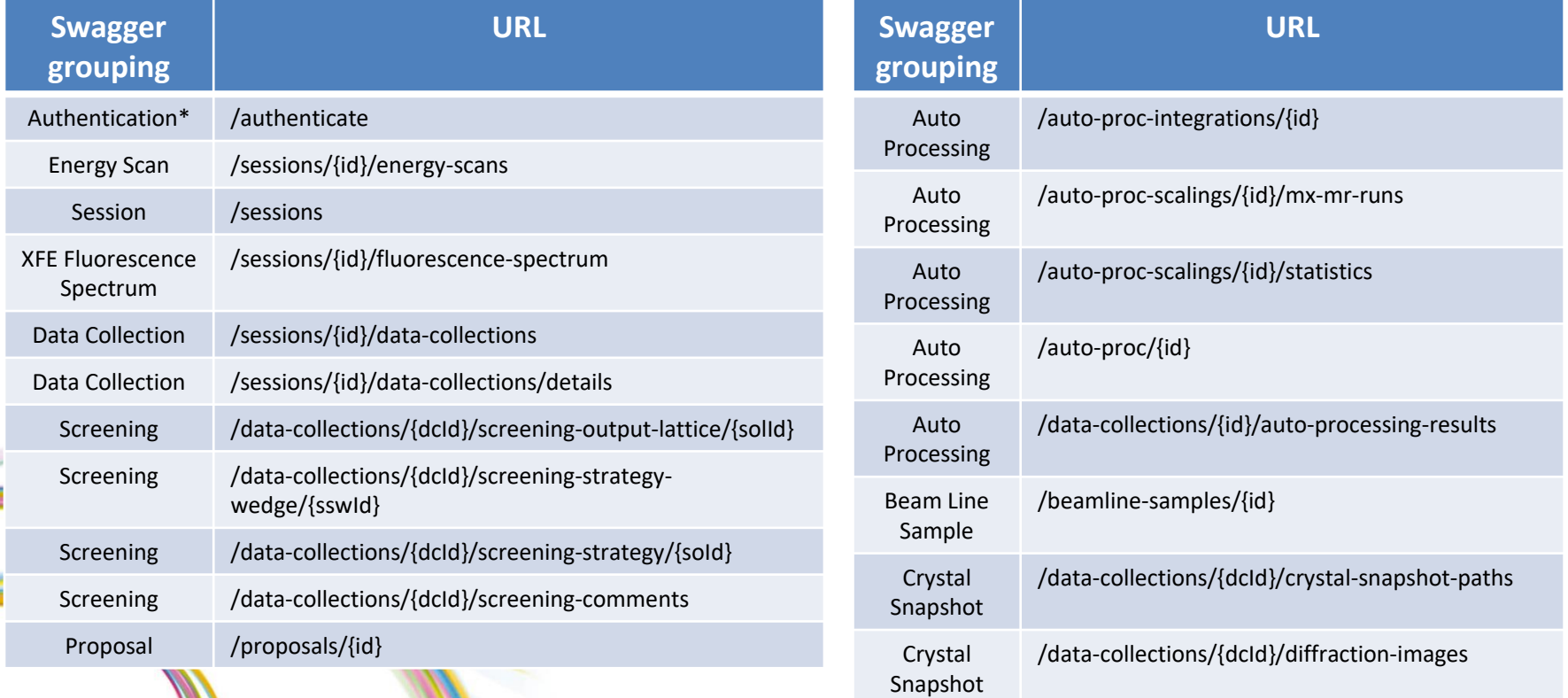

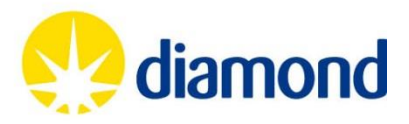

# Summary

- We have designed new endpoints within ISPyB to support SynchLink
- Testing with an updated SynchLink is still needed
- Should we merge them into existing ISPyB classes?
- Should we create new package to contain DLS web service classes?
- Are there any plans to update the web services during the shutdown?
	- **For example remove .../list, .../get from URLs?** 
		- Guidance on use of SQL resource files vs SQL in code?

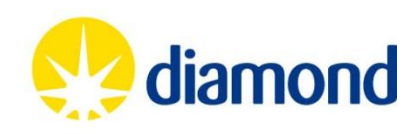

#### Questions?

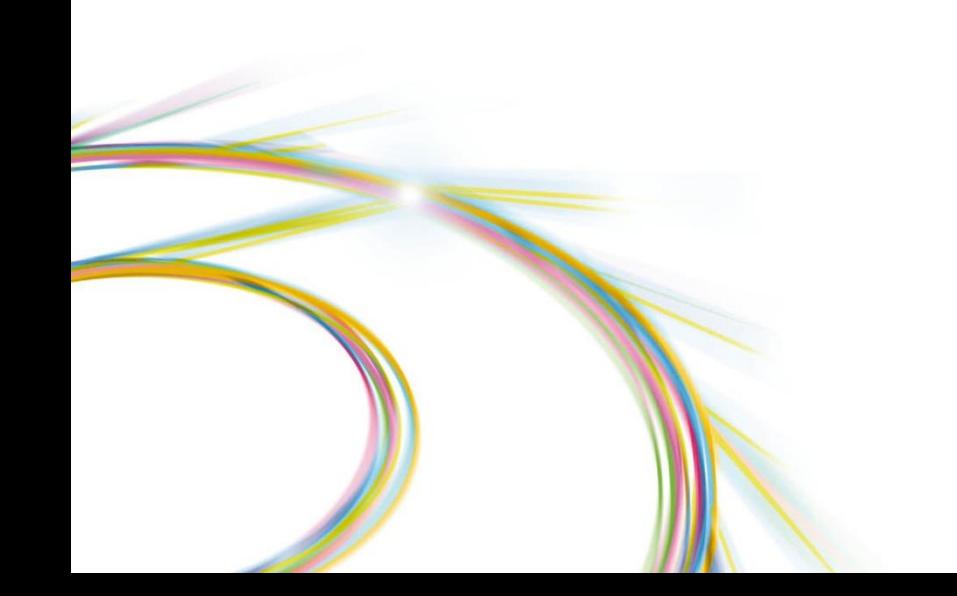

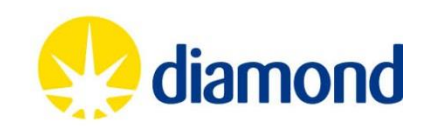

### Example

#### /{token}/proposal/{proposal}/session/sessionId/ {sessionId}/list

/sessions

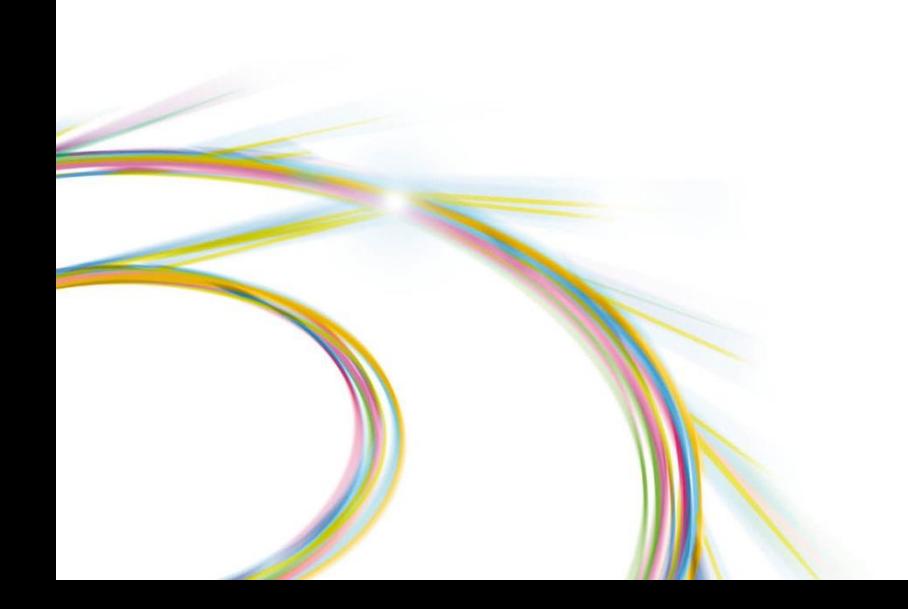

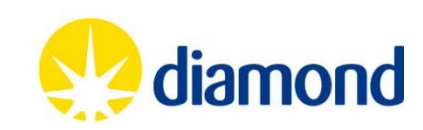